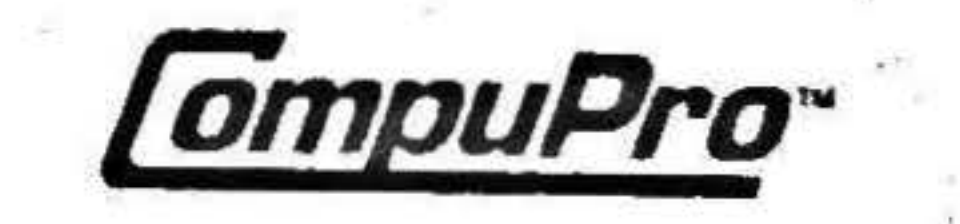

# **CPU 286** TECHNICAL MANUAL 451B

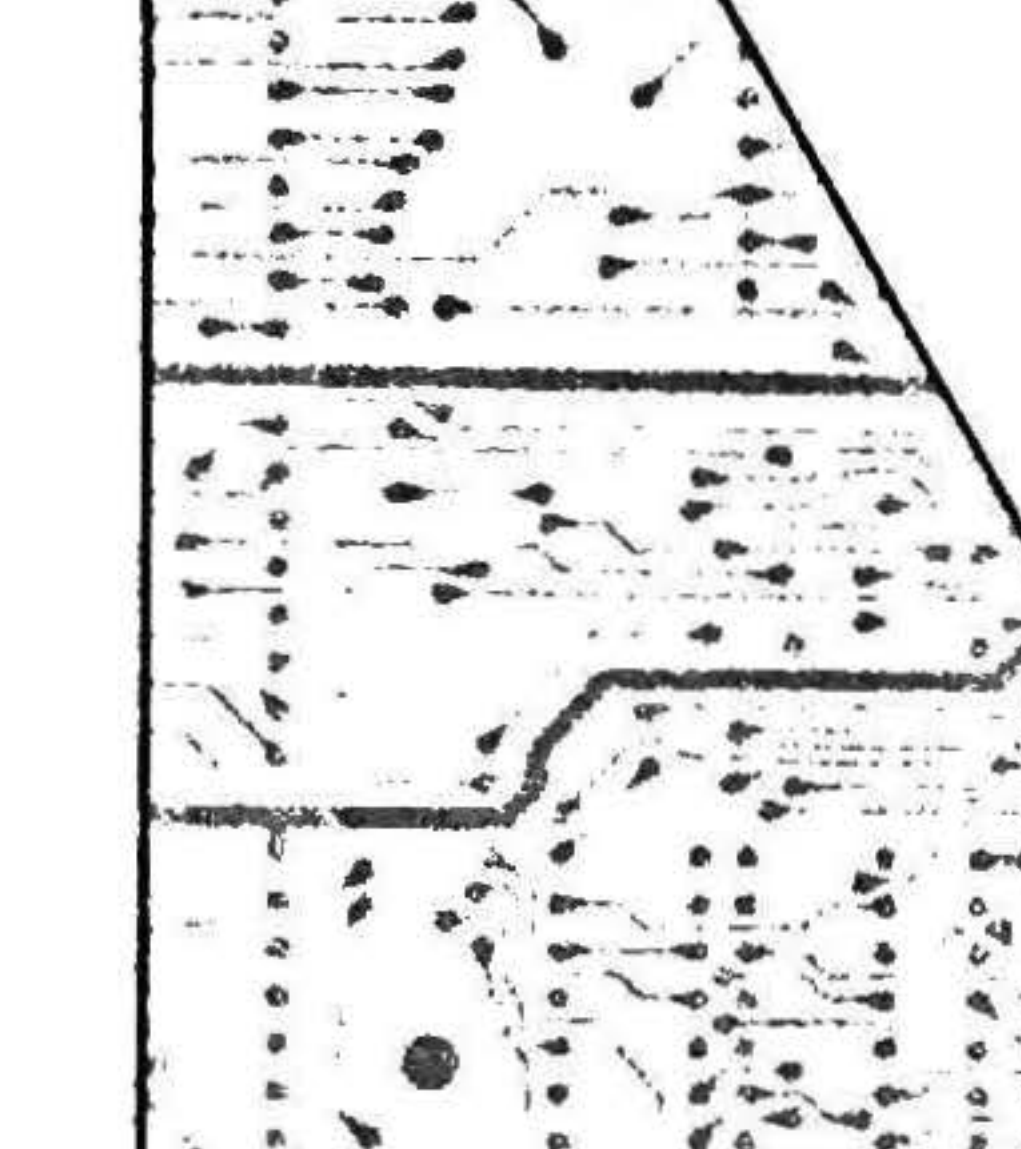

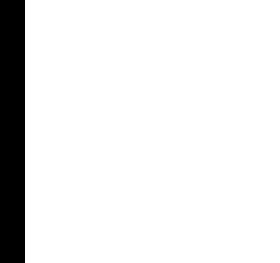

10

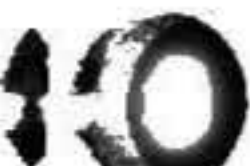

10

 $1 + 15 + 14$ 97541994

8261-0018B

September 1986

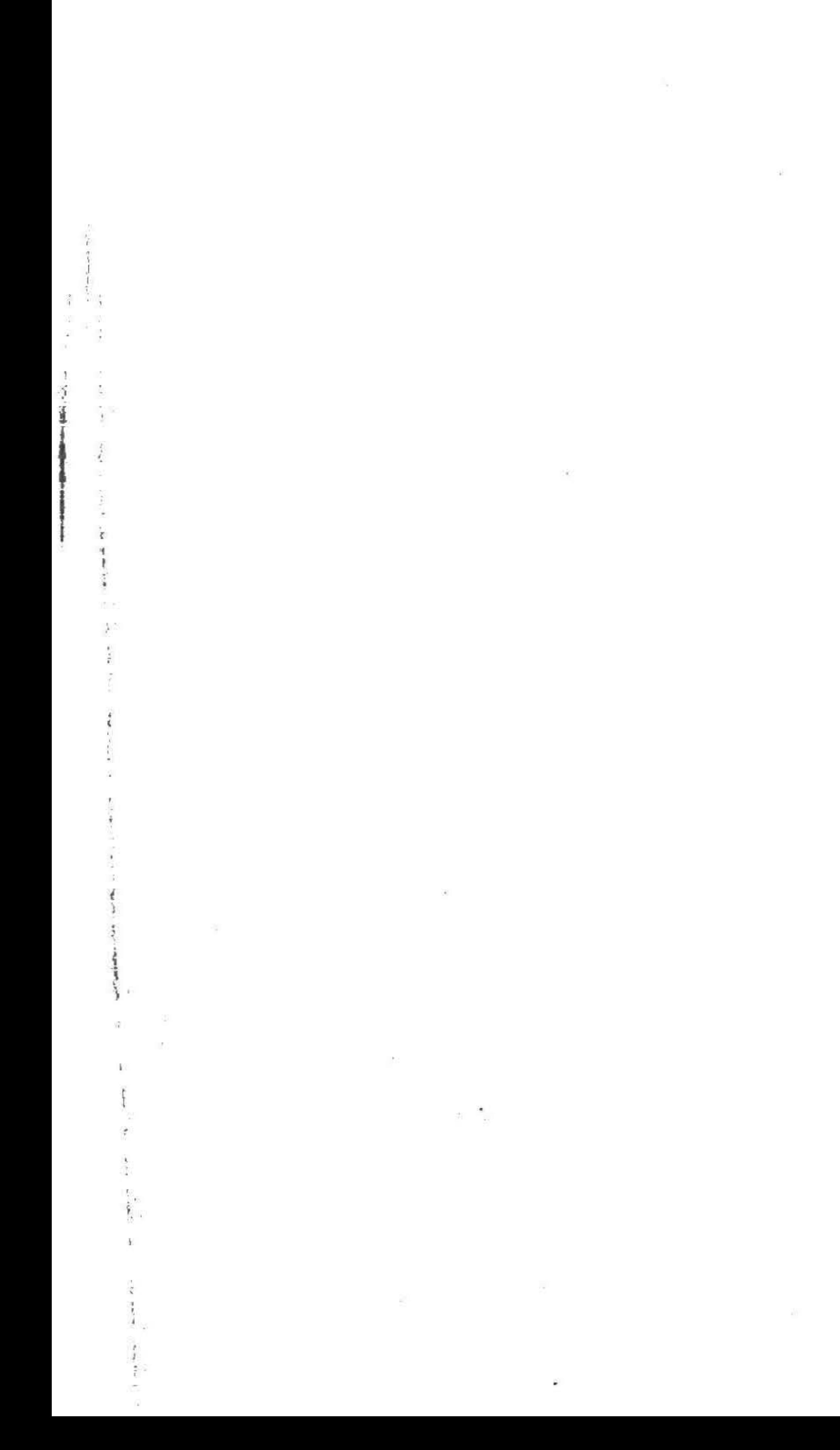

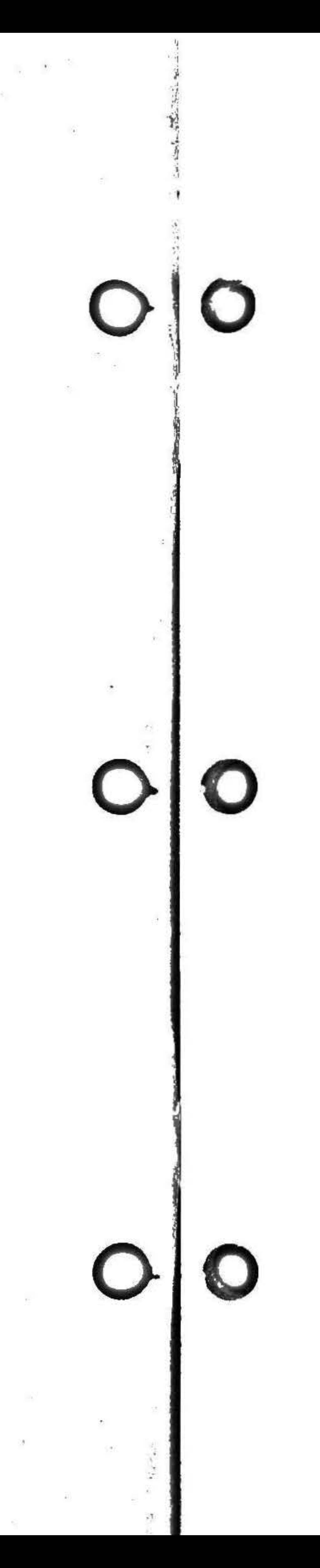

# **CPU 286 TECHNICAL MANUAL**

HIGH-PERFORMANCE 16-BIT 80286 80287 NUMERIC PROCESSOR EXTENSION **EPROM/SRAM/EEPROM SOCKETS** FOR UP TO 64K

CPU 286 Technical Manual 451B Copyright 1986 Viasyn Corporation Hayward, CA 94545

Document No. 8261-0018B Filename: CPU286B.MAN

DISCLAIMER - Viasyn Corporation makes no representations or warranties with respect to the contents hereof and specifically disclaims any implied warranties of merchantability or fitness for any particular purpose. Further, VIASYN reserves the right to revise this publication and to make any changes from time to time in the content hereof without obligation of VIASYN to notify any person of such revision or changes.

Trademarks: CPU 286, RAM 16, RAM 17, RAM 22, RAM 23, RAM 24, DISK 1A, System Support 1, the CompuPro logo; Viasyn Corporation

All rights reserved. No part of this publication may be reproduced or transmitted in any form, or by any means, without the written permission of VIASYN. Printed and assembled in the United States of America.

# **Table of Contents**

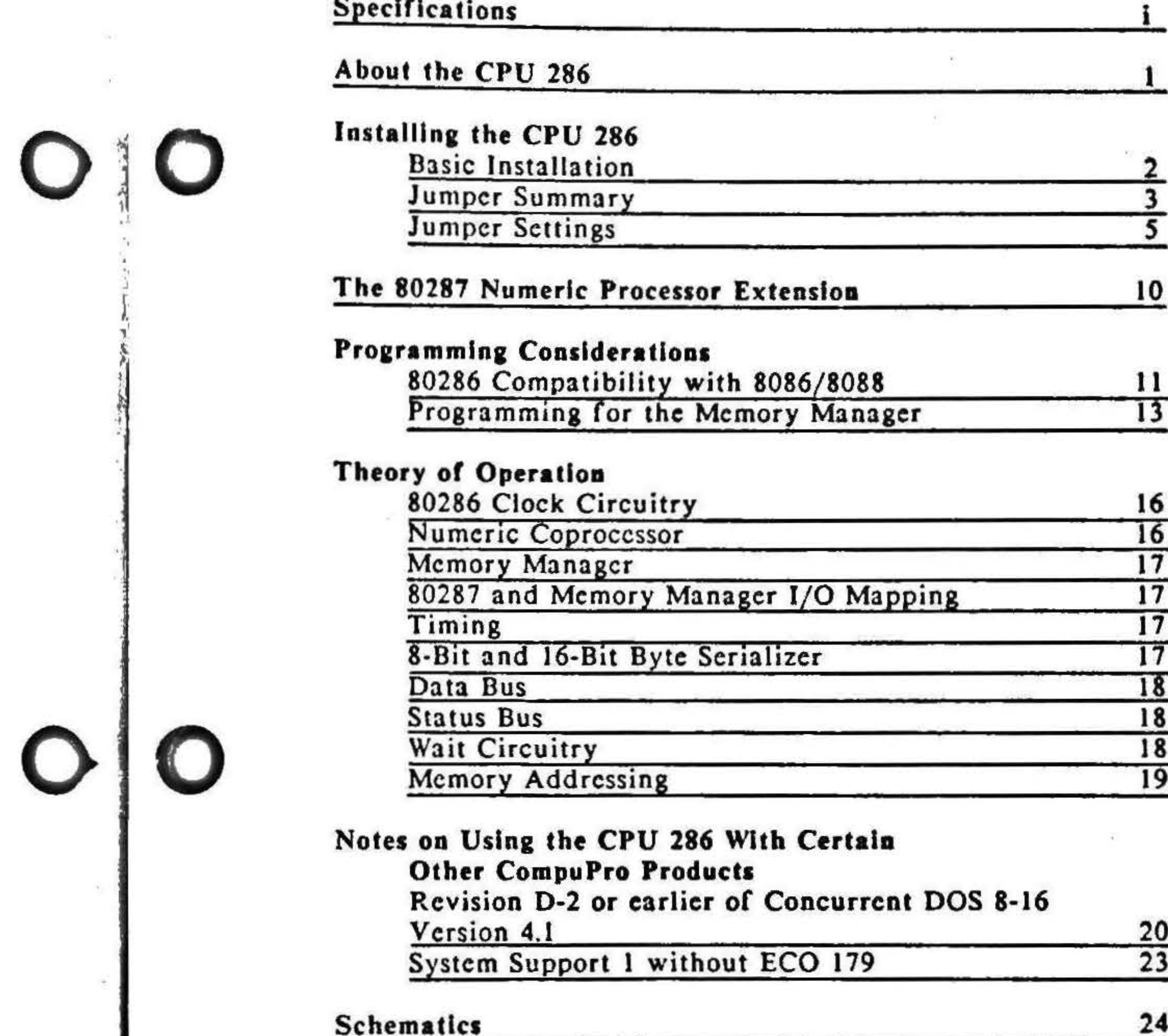

**Component Layout** 

Warranty Information

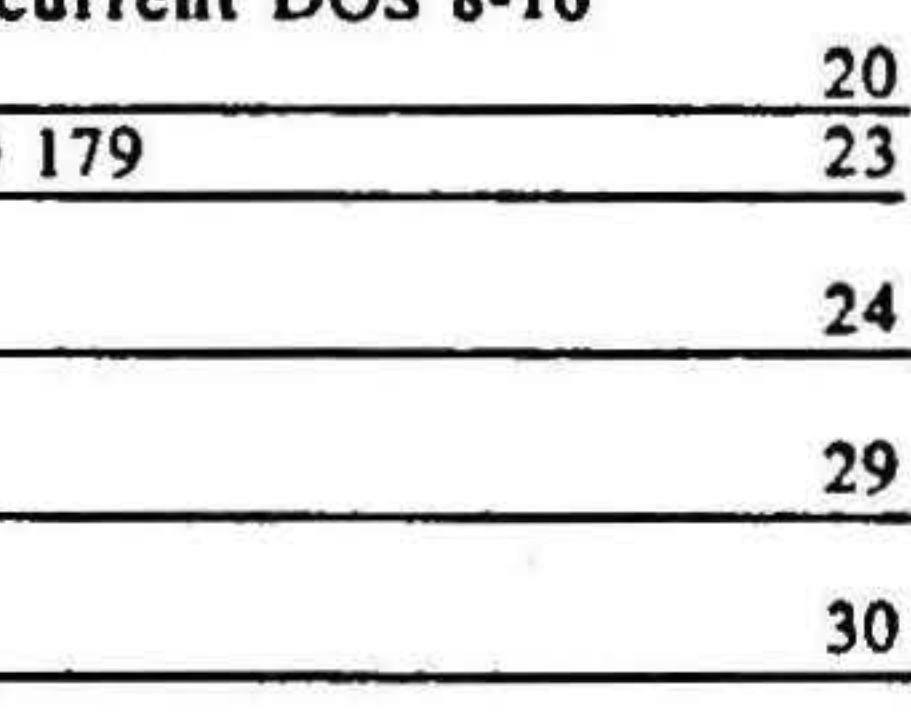

 $-00 - 00$ 

•

l • •

 $\frac{1}{\sqrt{2}}$ 

J ;  $\frac{1}{2}$  .

. •

. . . .

 $\frac{3}{2}$  . ' I .

~ .

 $\frac{1}{2}$   $\frac{1}{1}$ 

 $\ddot{i}$  t I i

> $i \rightarrow$ • . •

I I . •

? ' • :

. . .

 $\cdot$   $\cdot$ .  $\frac{1}{n}$ 

# Tables

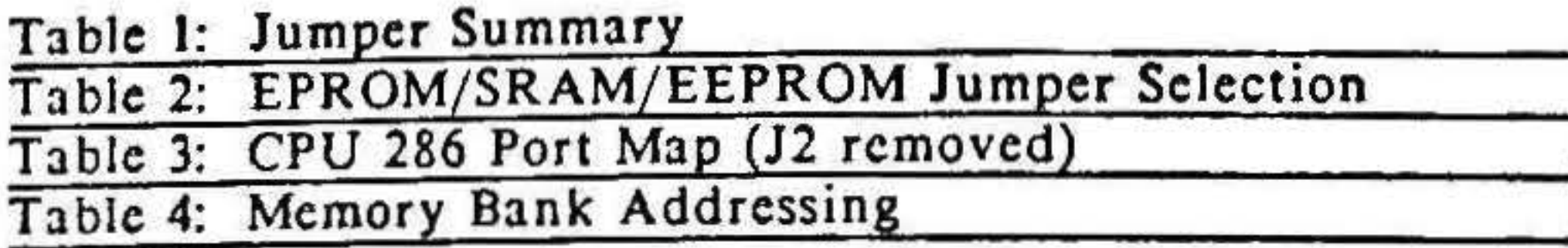

# Specifications

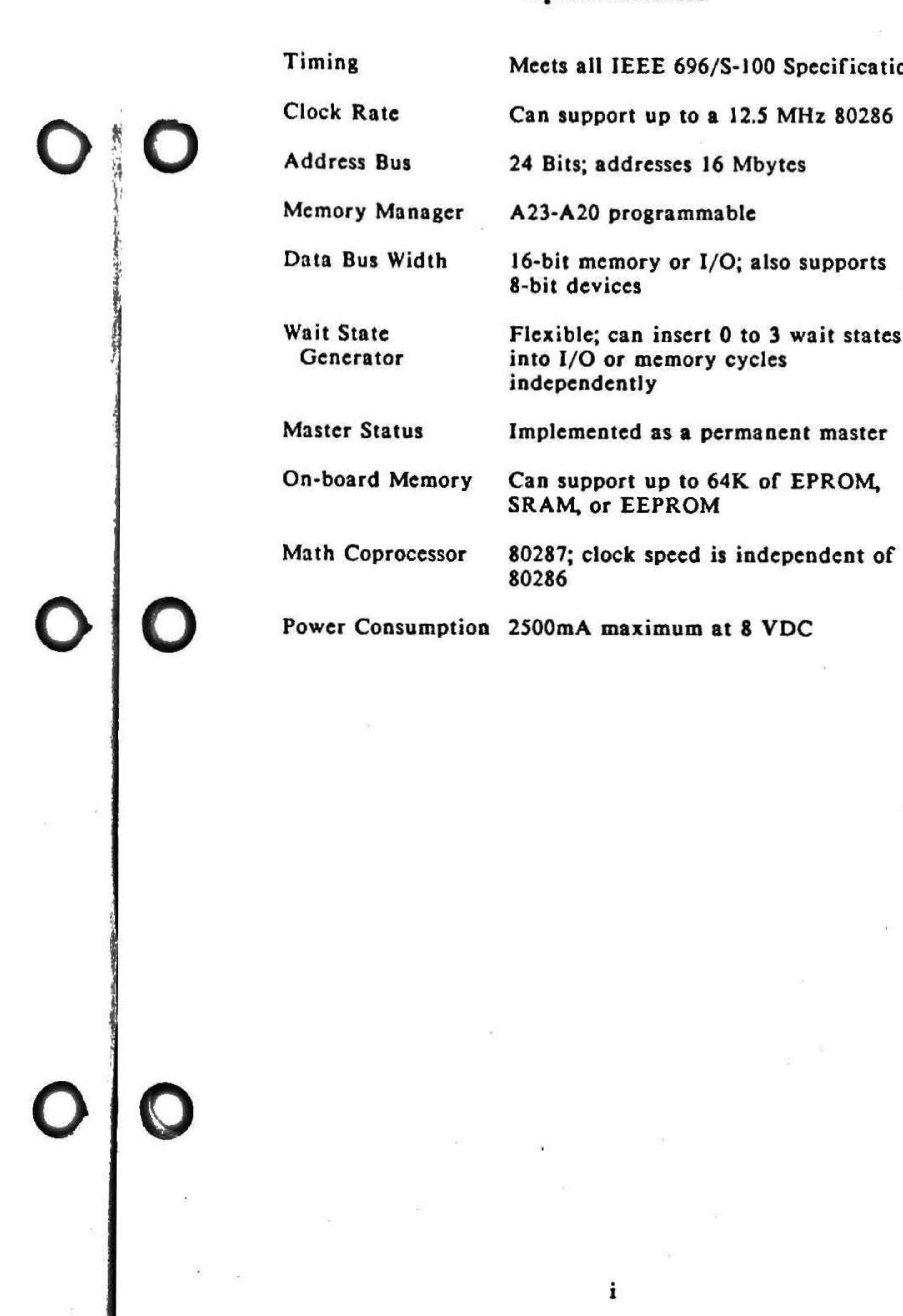

Meets all IEEE 696/S-100 Specifications

Can support up to a 12.5 MHz 80286

Flexible; can insert 0 to 3 wait states

•

•

. '{'I  $\Omega$  $\ddot{\theta}$ 

••

.

 $\mathcal{L}$ 

• • . •

# **About the CPU 286**

• •

The CPU 286 from CompuPro is one of the most advanced 16-b it processors available for the IEEE 696/S-100 Bus. Based on the high perf ormancc 80286 16-bit microprocessor, the CPU 286 includes sockets for optional on-board EPROM, SRAM, and/or EEPROM memory and for Intel's 80287 High Speed Numeric Processor Extension.

Features of the CPU 286 include:

- The 80286 16-bit processor with an integrated memory management unit. virtual memory support, and an instruction set optimized for multi -user operation.
- A hardware byte serializcr that allows mixing of any 8-bit and 16-bit memory and 1/0 devices that conform to the IEEE 696/S-100 protocol for 8-bit and 16-bit transfers; the CPU 286 dynamically adjusts itself to the proper bus width for 8·bit or 16-bit operation.
- The 80287 Numeric Processor Extension with an independent clock generator. adding fast number crunching capability while appearing to the software just like an 8087.
- Compatiblity with all TMA devices conforming to the IEEE 696 /S-100 specification .

In the real address mode, the 80286 runs all software written for the 8086/8088. In addition, the on-board memory manager gives 24 address lines for access to up to 16 megabytes of memory.

Designed to work at clock speeds up to 12.S MHz, the CPU 286 may always be used with the fastest processor available.

When you couple high speed operation with the power of the 80286/80287 pair, the CPU 286 is truly a processor board for advanced computing systems of the eighties. Thank you for choosing a CompuPro product.

In the protected virtual address mode, the 80286 has integrated memory management and four-level memory protection for operating systems employing virtual memory. The address space in the protected virtual address mode extends to 16 Megabytes of physical addressing (24 bits), and a full Gigabyte (30 bits) of virtual addressing per task.

I

# **Basic Installation**

Step 1. Unpack the CPU 286 Board.

Along with the board, you will find two card extractors in the plastic bag.

**CARD EXTRACTOR** 

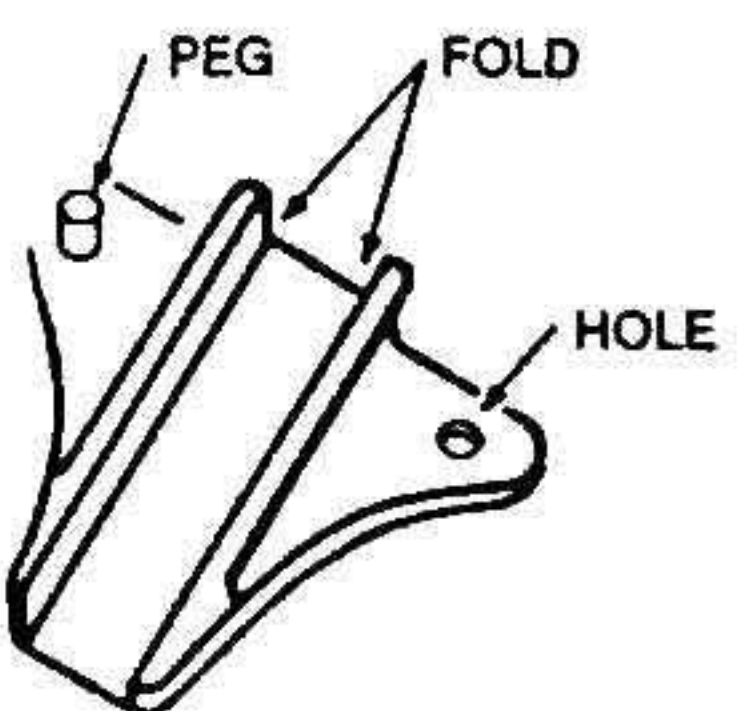

Step 2. Install Card Extractors.

- 1. Hold the board so the component side is toward you.
- 2. Insert the peg on the card extractor into the hole in the right corner of the board. Fold the extractor over the board's edge until the extractor's hole snaps over the peg.

NOTE: Make sure the long edge of the extractor is along the top edge of the board.

3. Repeat for the left extractor.

Step 3. Check Jumper Settings

For standard jumper settings for use with a CompuPro operating system, check the operating system Installation Guide. In addition, jumper settings are described in detail in the Jumper Settings section of this manual.

Step 4. Insert the CPU 286 into the S-100 Bus.

The power to the system must be off. Place the board into a slot towards the front of the enclosure. The edge connector is offset, so the CPU 286 will fit only one way. Push down GENTLY until the board is firmly installed.

# **Jumper Summary**

The following summary of jumpers explains the function and logic of each option. For help in locating a jumper, refer to the drawing on the following page.

Table 1: Jumper Summary

Position Function

D

 $\overline{2}$ 

5

7

8

9

- I Memory wait state A B 1 I/O wait state I Wait state for all cycles
	- 2 Memory wait states
- E 2 I/O wait states
	- 2 Wait states for all cycles
- G  $\bf H$ 
	-
	-
- A23 from memory manager 3  $A-C$  $B-C$ A23 from 80286
- $A-C$ A22 from memory manager 4  $B-C$ A22 from 80286
	- $A-C$ A21 from memory manager  $B-C$ A21 from 80286
- 6  $A-C$ A20 from memory manager A20 from 80286  $B-C$ 
	- EPROM/SRAM/EEPROM socket master enable
	- Select EEPROM
	- $A-C$  $B-C$ See Table 2

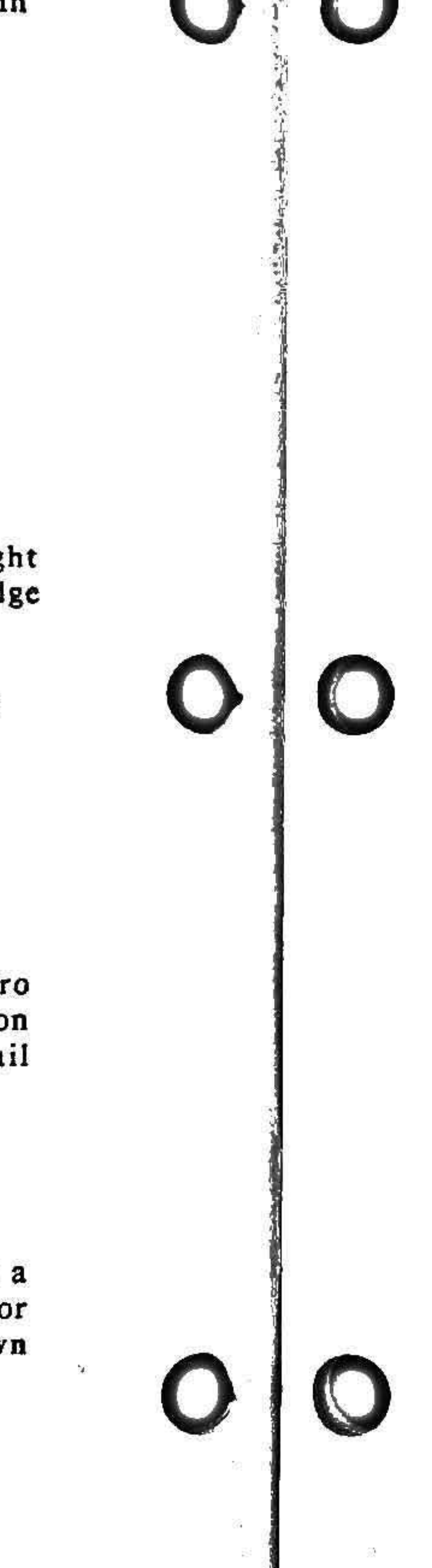

3

4 EPROM/SRAM/EEPROM wait states I Memory WRITE and 1 I/O wait state

80287 NPX/memory manager disable

EPROM/SRAM/EEPROM size select

•

.

. í.  $\ddot{\uparrow}$ 

 $\mathcal{Z}$  .

~ .

• . "

"

The following table lists all the possible devices that can be installed in U37 and U38, and gives the settings for J7, JS, and J9 for each.

# Table 2: EPROM/SRAM/EEPROM Jumper Selection

Below is a physical diagram of JI. The inputs from the left reflect the current cycle type, and the outputs to the right request automatic hardware insertion of the given number of wait states.

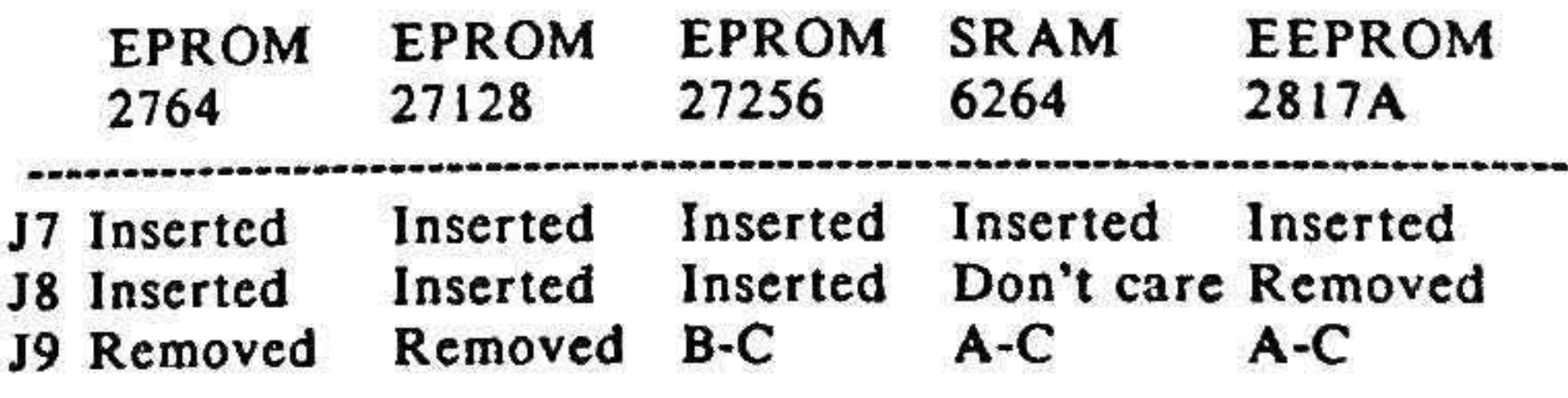

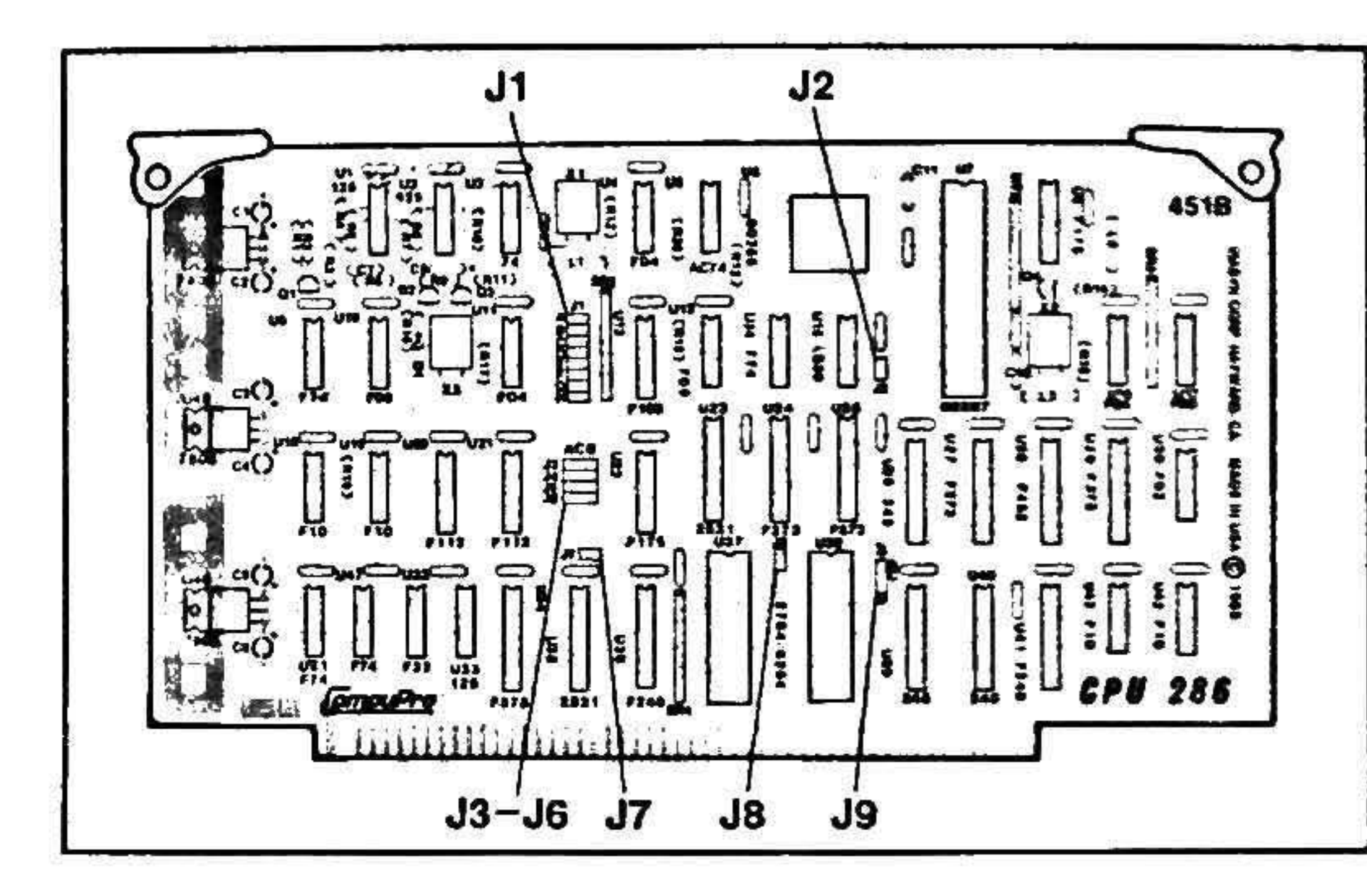

,

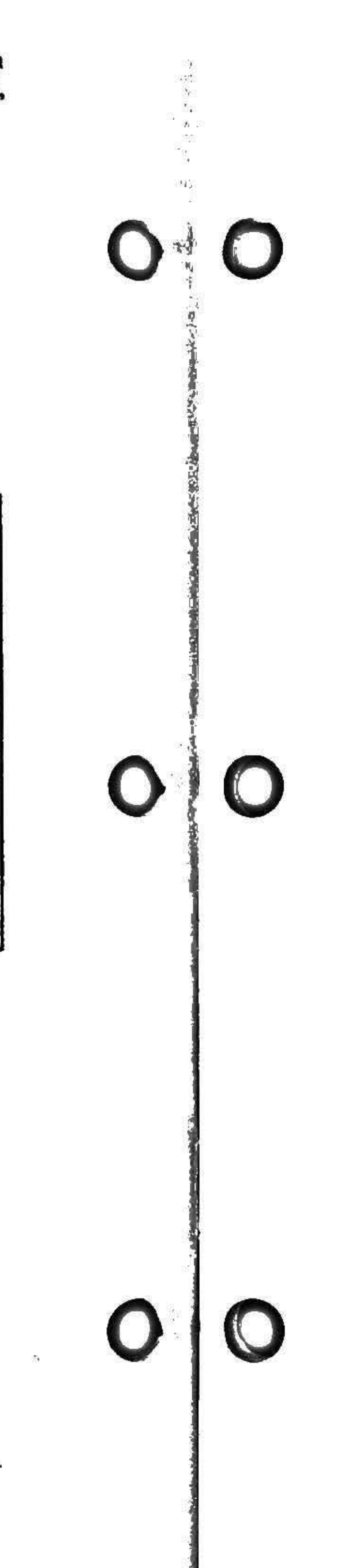

# Jumper Settings

# J1 Wait State Select

- Placing no jumpers on any positions of JI results in no wait states for any accesses.
- No more than one jumper may select a given number of wait states; i.e., a jumper may be placed on either position A. B, C, or H but not more than one of these positions may be jumpered.
- The wait states are additive; i.e., if I/O is jumpered for both one and two wait states, a total of three will be inserted for 1/0 cycles.
- The RAM/ROM sockets arc part of memory space. Therefore, a jumper should only be inserted into position G if the on-board RAM/ROM need more wait states than the off-board memory.

. .

- -- 1 Wait request
- -- 2 Wait requests
- ·· 4 Wait requests
- -- 1 Wait request

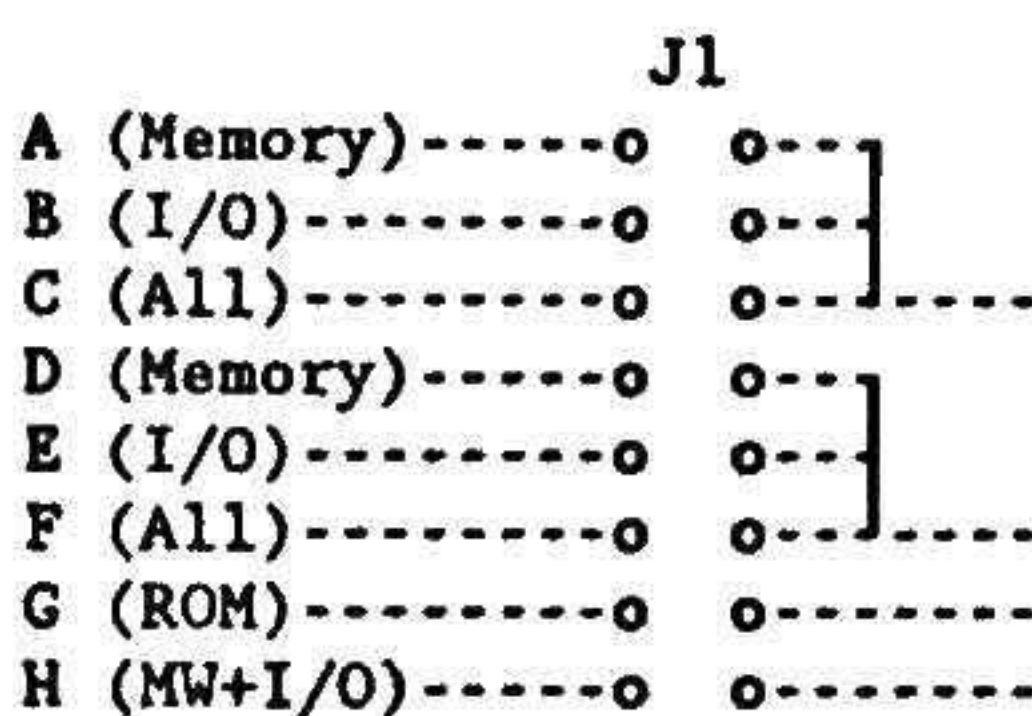

To select the number of wait states the given space (I/0, Memory, 1/0 and Memory Writes, RAM/ROM Sockets) has, jumpers must be installed in the proper location(s).

Use the following rules for jumper selection:

•

 $\mathcal{L}$  . ~.

. • •

 $\frac{1}{2}$ 

 $\vert$  .

 $\frac{1}{2}$ •

.  $\frac{1}{2}$  ,  $\frac{1}{2}$  ,  $\frac{1$ 

• • )

• ' .

.. ·' . .

> I .

..

. "

•

. . ' I

.. . . .

I

. • . •

• • •

ROM:

f

The following arc several examples of possible wait state configurations for memory reads (MR), memory writes (MW), Input/Output (I/O), and the EPROM/SRAM/EEPROM sockets (ROM):

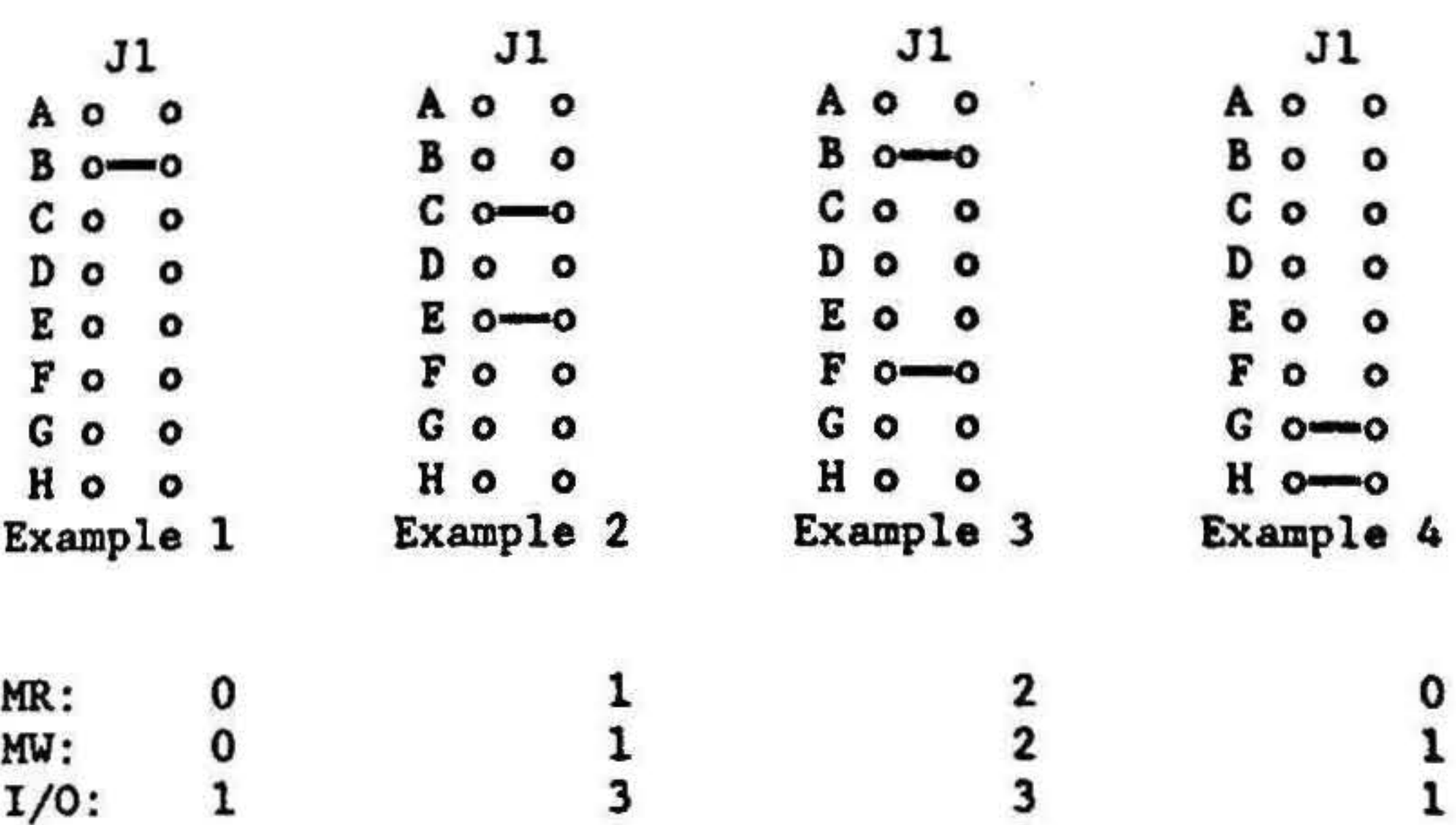

0

1

2

0

1

l

4

All other combinations should be jumpered for at least one memory wait (position C or F).

l, .

 $\ddot{\cdot}$ •• • . . '

\$ १<br>मृत्

i party falls

1

NOTE: A no wait state cycle is an illegal S-100 bus cycle. If J1 is jumpered for no memory waits (two-cycle operation), the CPU 286 may be too fast for some system components. Zero memory wait states should only be used if all CompuPro components arc used in a system and the installation manual suggests zero wait states. At least one wait state should always be inserted for 1/0 cycles.

In a system with only CompuPro boards the following arc the minimum jumper positions supported:

The CPU 286 decodes sixteen I/O addresses (00F8h through 00FFh and 01F8h through 01FFh) of the 64K I/O port map to its internal devices: the 80287, and the memory manager. Whenever these addresses are acces sed (and J2 is removed) the data bus buffers from the S-100 bus are disabled, allowing data to be read from or written to the 80287 or the memory manager. Any peripherals residing on the S-100 bus at these addresses cannot be correctly accessed. If it is imperative to have peripherals at these addresses and neither the NPX nor the memory manager is going to be used, ju mpcr J2 can be installed, allowing the ports back onto the S-100 bus. For more information. refer to the Port Map in the Programming Considerations section of this manual.

# *J3 through J6 Memory Manager Select*

- A 12 .S MHz CPU 286 with RAM 24tm memory must have at least I wait on memory write operations (position H).
- Ao 8 or 10 MHz CPU 286 with RAM 24 memory does not need memory waits (position B).
- An 8 MHz CPU 286 with B or C revision RAM 22<sup>tm</sup> memory does not need memory waits (position B).
- Any CPU 286 with RAM 16<sup>tm</sup>, RAM 17<sup>tm</sup>, RAM 21<sup>tm</sup>, or A revision RAM 22 memory needs a memory wait (position C).

6

# **J2 80287 NPX and Memory Manager Disable**

. •

'

 $\mathcal{F}$ 

The 80286 has two address modes: real mode and protected virtual address mode.

l '

> ., |<br>|} '

> > .

file the back of the party.

.. •

•

Software written to take advantage of the memory manager requires J3 through J6 to be set A-C (as shipped). Software that docs not use the memory manager generally does not care about how J3 through J6 are set.

This jumper is normally not used.

.

These four jumpers choose whether the high four bits (A20 through A23) come from the 80286 or from the memory manager. When position B-C is shunted, the address lines come directly from the 80286; when position A-C is shunted, they come from the memory manager. J3 through J6 correspond to A23 through A20 respectively.

As shipped from the factory, jumpers J3 through J6 are connected by small traces on the component side of the board across A-C so that the default is to bring A20 through A23 from the memory manager. To connect the 80286 bits, cut the small traces on the component side of the board from J3 through J6, install pins, and place shunts across B-C.

.

The on-board memory manager allows the CPU 286 to set the high nibble (A20 through A23) of its physical address.

• In real address mode, the 80286 is limited to l Mbyte (20 bit) addressing. The CPU 286 memory manager can extend the 20 bit limit up to 24 bits.

y

I " '

 $\frac{u}{4}$  1

<sup>~</sup>:

•

• • • I

'

 $\frac{1}{1}$ .

. '

• '

> . .

• When in protected mode, the 80286 can produce 24 bits of address (memory up to 16 Mbytes), and the memory manager is not used. In this case J3 through J6 should all be set to B-C.

With this jumper removed, the EPROM/SRAM/EEPROM sockets do not respond, the 64K window in page OFFh appears as memory on the S-100 bus, and the wait state jumpers for the sockets have no effect.

To enable the sockets to respond, pins and a shunt should be installed. When the jumper is installed, the 64K window at page OFFh (memory addresses OFFOOOOh through OFFFFFFh) is located in the sockets. If no devices are placed in the universal sockets U37 and U38, this jumper should be left disconnected (as shipped).

The Programming Considerations section provides more information about the programming and effects of the memory manager.

# *17 EPROM/ SRA.M/ EEPROM Master Socket Enable*

Since pin 1 of some EPROMs is required to be tied to power (Vee), and pin I of 2817A type EEPROMs is an open drain output, a socket meant to support both requires the ability to connect and disconnect pin 1 from Vee.

If 2817A or compatible EEPROMs are to be inserted in the sockets, this jumper connection must be cut. Note that because of this, EPROMs and EEPROMs can't be mixed (unless pin 1 of the EEPROM is removed from the socket).

CAUTION: Permanent damage may occur to EEPROMs if J8 is left connected.

• ',

### *18 Select EEPROM*

This jumper is shipped with a normally closed connection that allows for 2764, 27128, 27256 EPROMs, and 6264 SRAMs in sockets U37 and U38.

•

.. .

..

• .

• • !

! .. • J • •

 $\frac{1}{2}$ 

,

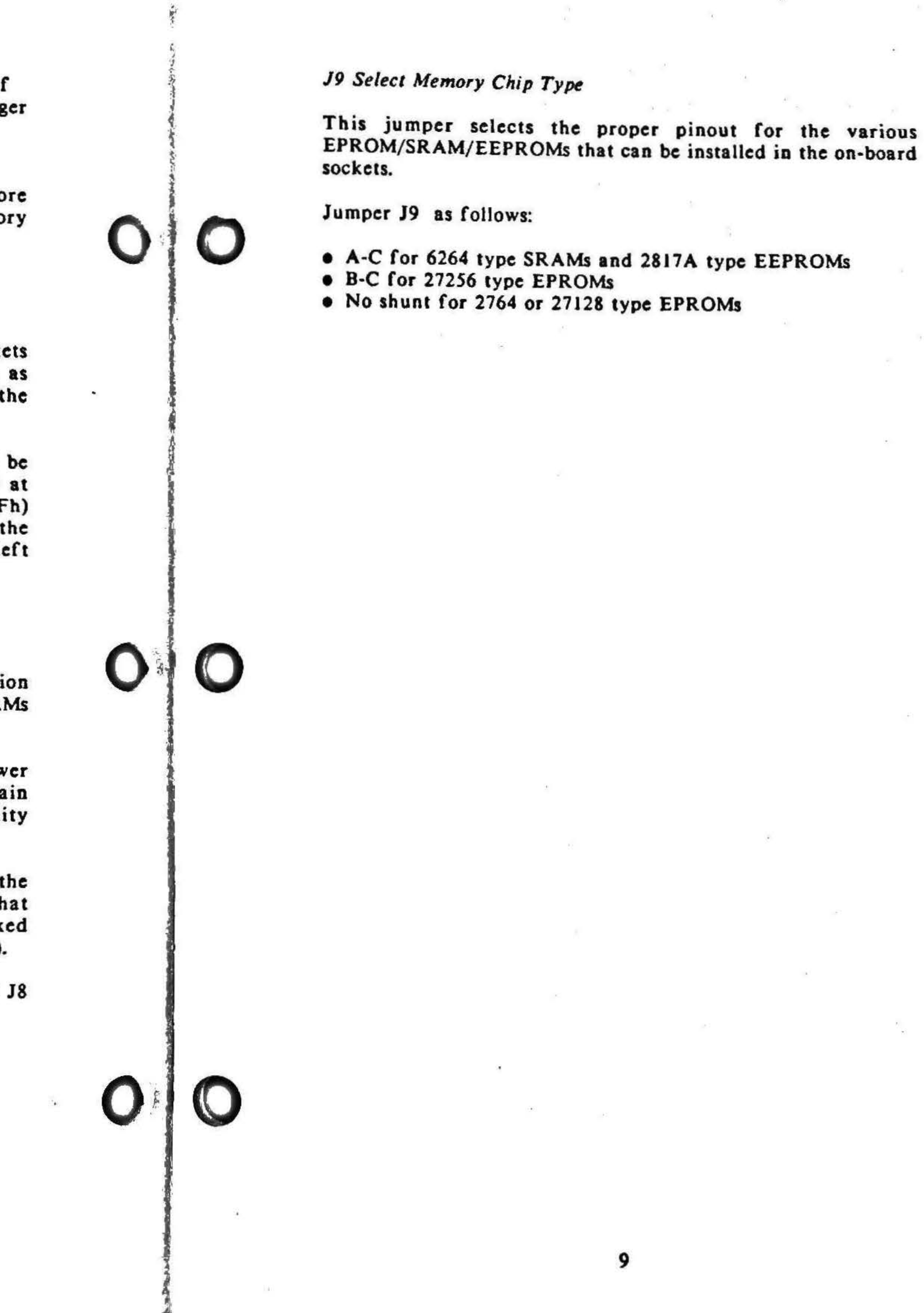

.

' I • I •

'

. ..

• •

. '

J I . .  $\ddot{\phantom{a}}$ •

• '

.

'

. • •

• .

I

 $\mathbf{I}$  :

# The 80287

# Numeric Processor Extension

Due to the several speeds of 80287 parts available, CPU 286 boards not factory equipped with an 80287 do not have the 80287 clock components installed. To get an 80287, you must return your board to CompuPro for a factory upgrade. We will run a complete confidence test on the board and numeric processor.

.<br>.<br>.  $\frac{1}{15}$  $\frac{17}{9}$ '

> $\frac{1}{2}$ '

Call the RMA desk at CompuPro for information and current pricing.

. •

. (

••

•

# Programming Considerations

80286 Compatibility with 8086/8088

. .

The 8086 executes the three-byte initialization sequence as follows:

- Fetch first operand
- Output first operand
- Fetch second operand
- Output second operand
- Fetch third operand
- Output third operand

The 80286 is upward software compatible with the 8086 and 8088. This feature makes the 80286 very attractive to users who have an investment in 8086/8088 code and who need a higher performance processor. While we were able to bring up 99% of our existing 8086/8088 software with the 80286. problems did emerge in timing, port mapping, and 24-bit addressing. The following discussion outlines the problems and their solutions.

- Fetch first operand
- Fetch second operand
- Output first operand
- Fetch third operand
- Output second operand
- 6. Output third operand.

Although the actual order in which the 8259A receives the bytes is the same for both (as it must be). the minimum time between outputs is reduced, since no bus cycle is run between the second and third outputs. The 8259A requires a minimum time between command bytes, and with the faster 80286 this time is not met.

# *Timing Compatibility*

Because the 80286 is substantially faster than the 8086, and due to the optimization of the pre-fetch queue. the 80286 often executes bus cycles in a different order than the 8086. To sec where this is a problem, consider initializing a part such as Intel's 82S9A interrupt controller.

The 80286 executes this sequence:

. . .

. •

..

. .

One solution to this problem is to force the 80286 to run a bus cycle between every output. The above example used immediate operands as initialization bytes, allowing the 80286 to pre-fetch and use them quickly. By putting the initialization bytes into a small table and fetching them individually for every output, the 80286 is forced to run at least one bus cycle (the operand fetch) between every output. This easily satisfies the 8259A minimum.

### Port Mapping

80287 Numeric Processor Extension is I/O mapped into ports 00F8h through OOFFh of the 80286. From a hardware standpoint, this is a logical thing to do, as it allows the NPX and CPU to run at different speeds. The problem is that any software that accesses peripherals at these ports not only messes up the 80287, but it cannot access the peripherals correctly. There is a similar potential conflict in port mapping for the memory manager, which is mapped to ports 01F8h through 01FFh.

The best solution is to relocate the conflicting S-100 boards in the system to different ports. This is the only solution if the NPX is to be used. If it is impossible to relocate these ports and if the 80287 and the memory manager will never be used, jumper J2 can be installed. In this case, be very careful not to execute any NPX "ESCAPE" instructions, as the bus peripherals could get corrupted when the 80286 accesses these ports.

### Table 3: CPU 286 Port Map (J2 removed)

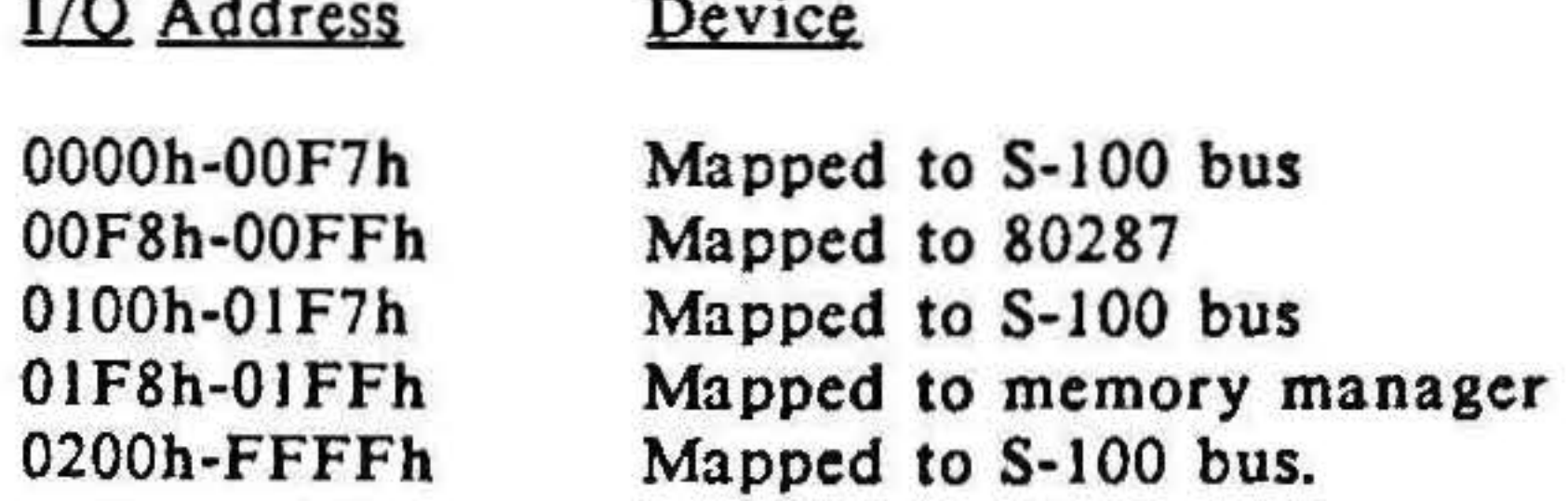

# 24-Bit Addressing

The 80286 initializes and starts execution at location OFFFFF0h. Notice that this is a 24-bit address, not a 20bit address as produced by the 8086/8088. This is not a problem in complete CompuPro systems, as the boot EPROM on the DISK 1A<sup>tm</sup> appears in every page while PHANTOM\* is asserted during boot up.

While in real address mode, since the 80286 does not know what to do with the most significant four bits (A20 through A23), it leaves them high on boot until a long jump (one that loads the code segment) is executed, at which time it sets the four bits low. This means that if the boot code is in the on-board EPROM, that code cannot execute any long jumps, or it will jump right out of the EPROM's address space. Once out of the EPROM, the program can never get back without going into the protected address mode.

# Programming for the Memory Manager

The memory manager on this board allows the CPU 286 to set the high nibble (A20 through A23) of its physical address.

In real address mode, the memory manager can be used to extend the limit of 20 bits (memory up to 1 Mbyte) that the 80286 can produce up to 24 bits (approaching 16 Mbytes).

The memory manager is reset to all 0. Thus A20 through A23 go low on a reset, and stay low until something else is written to the memory manager. To write to the memory manager, place the value into the low nibble of 80286 register AL and write a byte to any even port in the range 01F8h to 01FEh. Reading from any port in this range is not mapped to the S-100 bus and does not affect the memory manager. Writing a byte or word to an odd address in this range puts random data into the memory manager.

A general model for using the memory manager to extend the accessible memory space of a 80286 in real address mode is to divide the memory into global memory which is always visible to the 80286 and into banked memory which is banked or switched on and off depending on the memory manager output. Usually the banked memory space would be much larger than the global memory space.

The global memory addressing does not involve lines A20 through A23 and thus global memory is always visible to the 80286. The bits that are written to the memory manager on lines A20 to A23 choose which of the banked memory pages are visible to the 80286. The addressing must be set up to make sure that this banked memory does not collide with global memory.

Following is an example of how to use the memory manager to address both global and banked memory. This example is only an outline; the details depend upon the memory boards and operating system being used.

 $13$ 

1' • . .

> • • .

 $\frac{1}{2}$  $\frac{1}{2}$ • . '

"

. I .

 $, \hat{\mathbf{i}}$ 

' ~ • I • I• • :1 , .. **桃 →** .

I

. (· . . .

 $\ddot{\bm{\xi}}$  .

• 'l •

~

I • . • .'- ' ~ • • }

> t l I

 $\frac{1}{2}$   $\frac{1}{2}$ 

Banked Memory Each bank requires three 256K memory boards to make 768K. Address each board within the bank with A19 and A18. On the first board, set A19 low and A18 high. On the second board set A19 high and Al8 low. On the third board, set Al9 high and AIS high. In no case should any board be set with both Al9 and AIS low, as that would conflict with the global board.

This example uses memory in *256* Kbytc blocks. The desired result is to have 256 Kbytes of global memory at the bottom (OOh) of memory space, and allow the upper 768 Kbytes of memory to be used for banking into or out of up to 16 banks. Using a 256 Kbyte global memory space in this way, over 12 Mbytcs of memory is accessible to the 80286.

Note: Each bank need not contain the full 768 K bytes of memory.

Global Memory A23 through A20 arc disabled on the memory board. A 19 through A 18 arc set to low. Thus, the global memory board appears at:

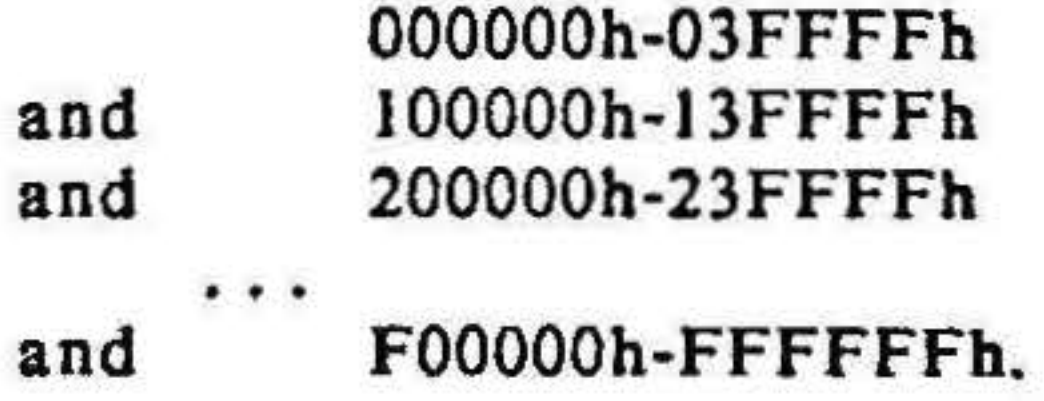

Bank 0 On all three boards, set A23 through A20 to respond to low. Set A19 and Al8 as described in the description of Banked Memory. Thus, the memory appears at:

Another possible configuration would be 256 Kbytcs of global memory and 256 Kbytes of banked memory in each bank. Each user could then have a separate 256 Kbyte bank, and would not be able to access other user programs.

Bank 1 On all three boards, set A23 through A21 to respond to low, and A20 to respond to high. Al9 and A18 are set the same as in bank 0. Thus, the memory appears at:

Board l Board 2 Board 3 040000h-07FFFFh 080000h-OBFFFFh OCOOOOh-OFFFFFh

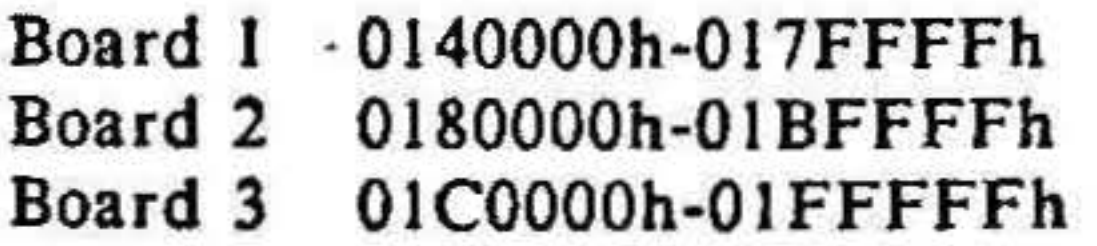

This pattern could continue up through Bank OFh. The table below shows how to set A23 through A20 for all the possible banks. For all banks, Al9 through Al8 are set to select the three boards within the bank.

. • ~

)

•

• • . . , .

# 21A20

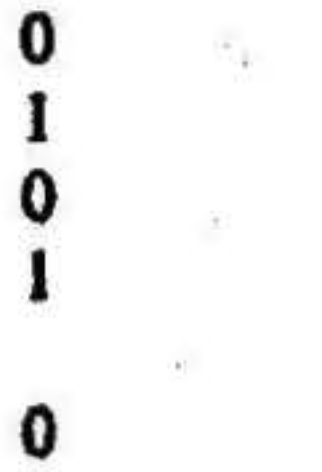

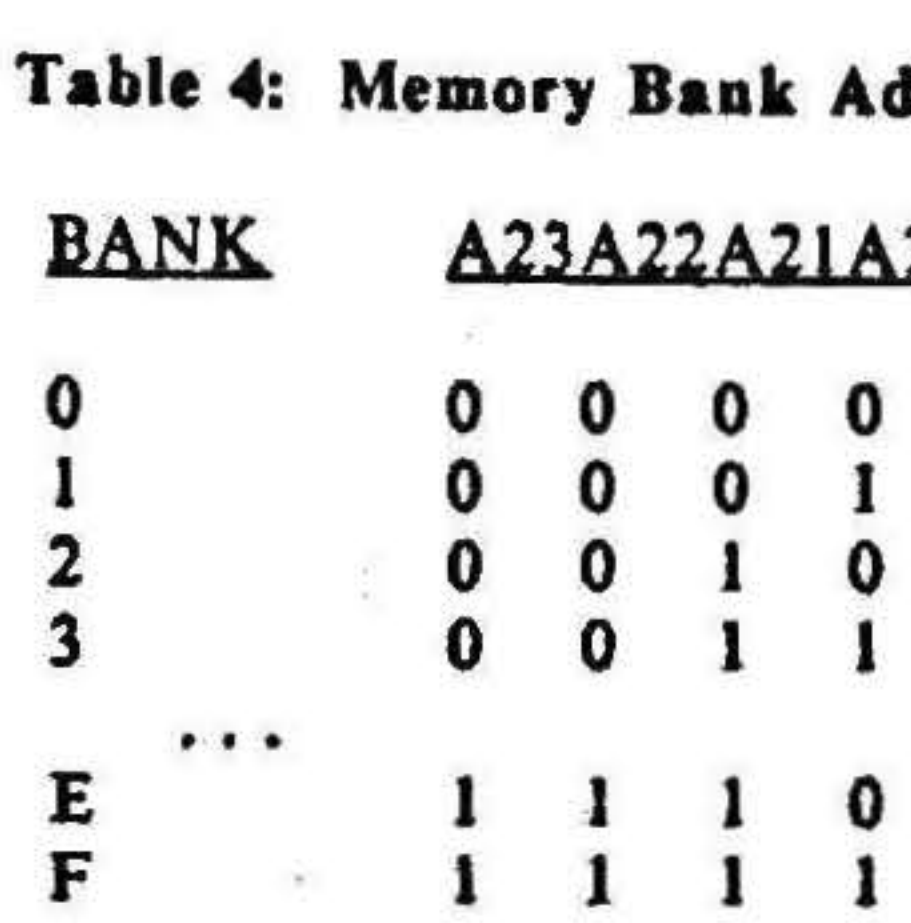

•

. .

# Addressing

. .

.

... . . .. •.

. • .

:  $\frac{1}{2}$ 

 $\ddot{\cdot}$ 

• .

 $\frac{\partial}{\partial t}$ 

•

• •

!• t (:

 $^+$  $\cdot$   $\cdot$ 

 $\frac{1}{2}$ 

This circuitry is shown on pages 1 and 2 of the schematics. The 80286 and the 80287 communicate via eight 1/0 mapped ports, the PEREQ and PEACK<sup>®</sup> (peripheral request and acknowledge), BUSY• and ERROR•. When the 80286 sees an ESC instruction dealing with the 80287. it checks the status of the BUSY\* input; if the 80287 is not currently busy, the 80286 instructs the NPX to execute a command. When the 80287 requires data from memory, it can assert PEREQ at which time the 80286 performs the transfer.

. *(* . .

In the following discussion, it is helpful to refer to the schematic diagrams at the end of this manual.

• • . '

# Theory of Operation

The clock for the CPU is generated by crystal XI and divided by U5, a 74AC74. The crystal is four times the desired speed of the processor. If the crystal value is changed, the value of L1 and C9 must also be changed.

Unlike the  $8086/8087$  pair, the  $80287$  can run at any speed with respect to the 80286. Crystal X2 is three times the desired speed of the 80287. If the crystal value is changed, the value of L3 and C10 must also change.

### **Numeric Coprocessor**

The CPU 286 is based on the 80286 CPU and the Intel 80287 NPX.

### 80286 C1ock Circuitry

This circuitry is shown on page 1 of the schematics.

When any port from OlFSH through OIFFH is written to, the data that appears on data bus lines DO through D3 is loaded into the memory manager. When the board is reset, the memory manager is loaded with a 0, causing A20 through A23 to be low. This is different from the 80286, which asserts A20 through A23 high on reset. To load the memory manager, place the desired page into the low nibble of register AL, and run an OUT to port 01 F8h.

### 80287 and Memory Manager I/O Mapping

This circuitry is shown on pages 1 and 2 of the schematics.

The two 74F112 JK and one 74F74 D Flip Flops (U20, U21, and U9), along with their respective input logic, generate the S-100 strobes from the 80286 output signals.

# 8-Bit and 16-Bit Byte Serializer

The CPU 286 includes all the logic necessary to handle both onccycle and twocycle fetches. A onecycle fetch is when the processor requests either 8 or 16 bits from memory and the memory is able to handle the transfer in one S-100 bus cycle. A twocycle fetch is when the processor requests 16 bits from the memory but the memory is only able to transfer 8 bits, forcing the internal finite state machine (U31) to complete two S-100 bus cycles to fetch two bytes before allowing the 80286 to complete its cycle. A twocycle fetch is also called a byte serial fetch. The decision to execute either a onecycle transfer or a twocycle transfer is controlled by the S-100 signals  $sXTRQ^*$  and  $SIXTN^*$  in conformance with the IEEE 696 specification.

'1 J .

' *J* 

l

l ••

# Memory Manager

This circuitry is shown on page 5 of the schematics.

Intel has defined the 80287 1/0 ports to reside at OOFSH to OOFFH. CompuPro defined the memory manager 1/0 ports to reside at OIFBH to OIFFH. The 1/0 ports that the 80287 and memory manager occupy are excluded on the S·IOO bus. To get these to map back to the S-100 bus, J2 can be installed.

## Tlmlaa

This circuitry is shown on page 3 of the schematics.

This circuitry is shown on pages 3 and 4 of the schematics.

WELL THE

# Data Bus

This circuitry is shown on page 4 of the schematics.

The data bus is buffered, multiplexed and latched (depending on what is required) by U26, U39. and U40 (all 74LS24S), and U27 (74F373). The control of these buffers and latches is performed by a PAL 452 (U23).

# Status Bus

The status lines from the 80286 (S0<sup> $\bullet$ </sup>, S1<sup> $\bullet$ </sup>, C/I<sup> $\bullet$ </sup>, M/IO $\bullet$ , BHE<sup>\*</sup>) are latched by U29 (74F373). The outputs of U29 go to the inputs of the gates. The logic then decodes the proper status and feeds that to U41 (74F240) to drive the S·JOO status lines.

This circuitry is shown on page 4 of the schematics.

The internal wait state generator is controlled by the 4-bit counter U12 (74Fl63). The number of internal wait states inserted into each bus cycle is determined by the status of the cycle and the setting of J1.

# Wait Circuitry

This circuitry is shown on page 1 of the schematics.

•

The different types of status that can be used are:

The on-board EPROM/SRAM/EEPROM sockets are decoded by U3S (25LS2521). This puts the memory in sockets U37 and U38 into the highest memory page, OFFh.

- all memory cycles,
- all I/O cycles,
- $\bullet$  memory write and  $I/O$  cycles, and,
- accesses of the on-board sockets.

By selecting the proper position on J1, different wait states can be selected for the different spaces (memory, 1/O, ROM). Some position must always be jumpered on J1.

NOTE: A no wait state cycle does not meet the IEEE 696 specification for bus cycles. Zero memory wait states should only be used if all CompuPro components are used in a system and the installation manual suggests zero wait states. At least one wait state should always be inserted into 1/0 cycles.

•

' I ' ..

# Memory Addressing

This circuitry is shown on page *S* of the schematics.

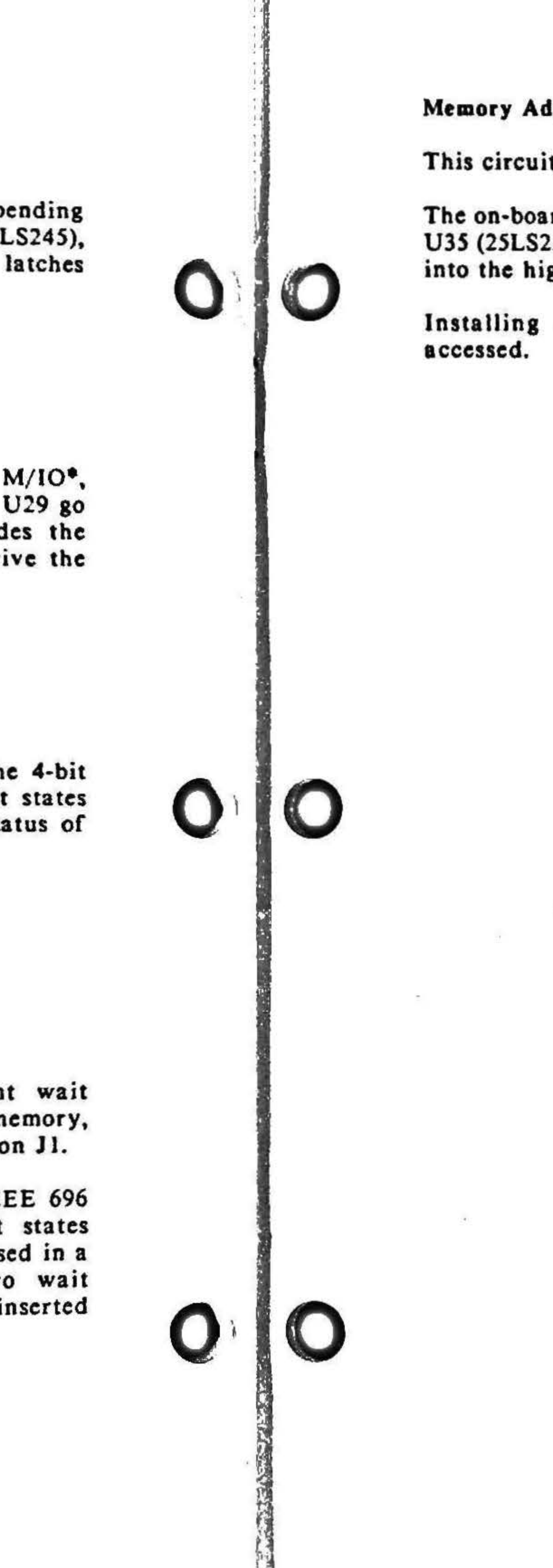

Installing J7 enables the memory in the sockets to be

19

क है।<br>जन्म

# Notes on Using the CPU 286 **With Certain Other CompuPro Products**

# Revision D-2 or earlier of Concurrent DOS 8-16 Version 4.1

If you will be using this CPU 286 with Concurrent I 8-16 4.1D-2 or earlier, you may need to install a patch RTM.CON

# Problem:

A bug has been identified in RTM.CON that causes sys lock-up when files are opened in "unlocked mode" () attribute bit  $F5=1$ ,  $F6=0$ ). This lock-up is caused b specific location in memory being uninitialized, wh allows the CPU to execute an illegal instruction. problem is often seen running NEWWORD.

### Solution:

The solution to this problem is to patch the RTM.CON mod and if desired, the CCPM.SYS file being used on the syst If possible, we recommend that you patch RTM.CON and this corrected module to GENCCPM a new system file, rat than perform the more difficult patch on your CCPMSYS The procedure for this patch is listed below:

NOTE: This patch is not a Digital Research patch, howe they have been informed of the procedure.

# Patch Procedure:

Make a back-up copy of RTM.CON and your CCPM.SYS before using SID86.CMD to make the changes on the follow pages. User entries are underlined.

# ON.

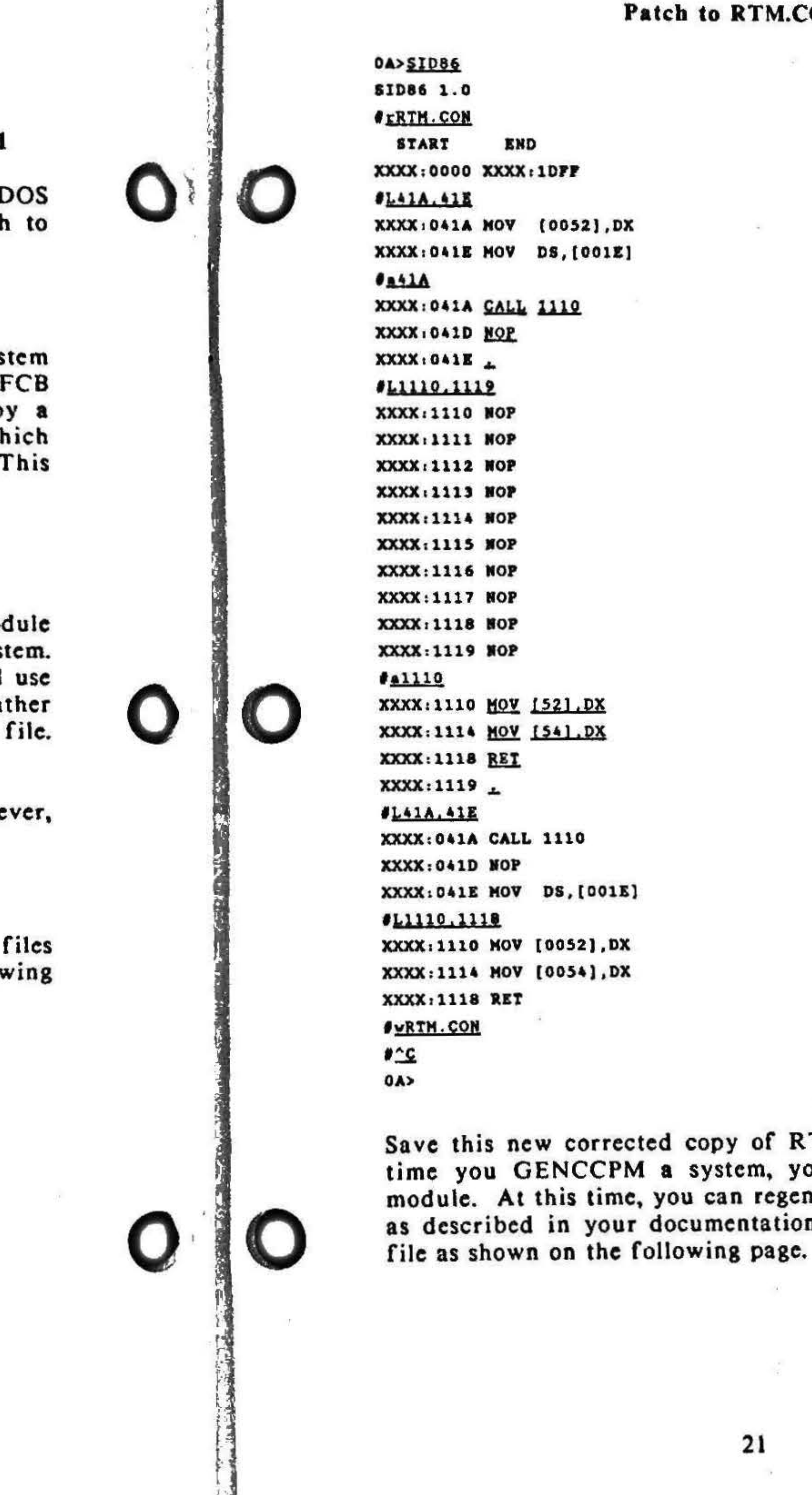

TM.CON so that the next ou will use the corrected nerate your CCPM.SYS file n, or patch the CCPM.SYS

the contract of the contract of the contract of the contract of the

22 逆 、

 $\mathcal{C}^{\mathcal{C}}$ 

 $\sim$ 

 $\mathbf{a}$   $\mathbf{a}$   $\mathbf{b}$ 

# Patch to CCPM.SYS

0A>SID86 SID86 1.0 **SECCPM SYS END START** XXXX:0000 YYYY: ZZZZ  $1101$ XXXX:0001 08A6 <CR> XXXX:0003 0060 + (WHERE WXYZ-XXXX+8) #hWXYZ.8A6  $+$  WWW  $-$  7777  $* 22222222 122272 (2277)$ #duWWWW.O.P WWWW:0000 0003 0060 0000 0060 0003 VVVV 0000 01C7 .............. #hVVVV,0060  $+ 2177 - 0000 + 77777777 - 1 177777 (7777)$ **Shwxyz, UUUU**  $* 77777777$  $+$  MOOM  $-$  7777  $1 22227 (2777)$ **#LMMMM: 39A, 39E** MMM:039A MOV [0052], DX MMM: 039E MOV DS, [OO1E] **#aMMM:39A** MMM: 039A CALL 1090 MMM: 039D NOP MMM: 039E #LMMMM:1090,1099 MMM: 1090 NOP MMMM:1091 NOP MMM: 1092 NOP MMM:1093 NOP MMMM:1094 NOP MMMH: 1095 NOP MMM:1096 NOP MMM: 1098 NOP MMMM: 1099 NOP *<u>aMMMM: 1090</u>* MMMM:1090 MOV [52], DX MMM:1094 MOV [54] DX MMMM: 1098 RET MMM: 1099 *BLMMMH: 39A, 39E* MMM: 039A CALL 1090 MMMH: 039D NOP MMMH: 039E MOV DS, [OO1E] #LMMMM:1090,1098 MMM:1090 MOV [0052], DX MMM:1094 MOV [0054], DX MMM: 1098 RET **FUCCPM.SYS**  $r_{\text{C}}$  $0A$ This completes the patch procedure.

# System Support 1 without ECO 179:

ECO (Engineering Change Order) 179 eliminates the possibility of the System Support 1 board's 8259A interrupt controllers missing an interrupt acknowledge from the CPU, thus crashing the system. ECO 179 speeds up the interrupt acknowledge path on the System Support 1 board. ECO 178 is documented in CompuPro Product Assurance Technical Bulletin #35, dated March 6, 1986.

ECO 179 may be applied only to revision 162G of the System Support 1 board. Earlier revisions of the System Support 1 board must be returned to the factory for an upgrade. The "ECO 179" label found on the component side of the board assures that this change has been made at the factory.

System Support 1 boards without ECO 179 already installed at the factory may be upgraded in one of two ways. The board may be easily ECOed in the field, or it may be returned to the factory for modification. For factory modification, contact the RMA desk for return authorization prior to returning the board.

# **Field Modification**

The field modification of this board is very simple, and requires only 2 wires to be soldered to the board. If you do not feel comfortable making this modification after reading the instructions below, return the board to CompuPro for factory modification.

- 1) Locate U44 (74LS74) and remove it from its socket. Carefully bend pin 9 out so that when the IC is replaced, pin 9 will not make contact with the socket or anything else. Replace IC U44 back in its socket and verify that each pin is back in its hole.
- 2) Locate U18 (74LS32) and remove it from its socket. Carefully Bend pin 11 out so that when the IC is replaced, pin 11 will not make contact with the socket or anything else. Replace IC U18 back in its socket and verify that each pin is back in its hole.
- 3) On the solder side of the board, solder a short jumper wire (26 to 30 gauge) between pins 9 and 10 of IC U44.
- 4) On the solder side of the board, solder a short jumper wire between pins 1 and 8 of IC U46.
- 5) Attach a small white sticker to the board that says "ECO  $179°.$

Be careful not to short the jumper wires to any other pins or traces, and use good soldering practices.

23

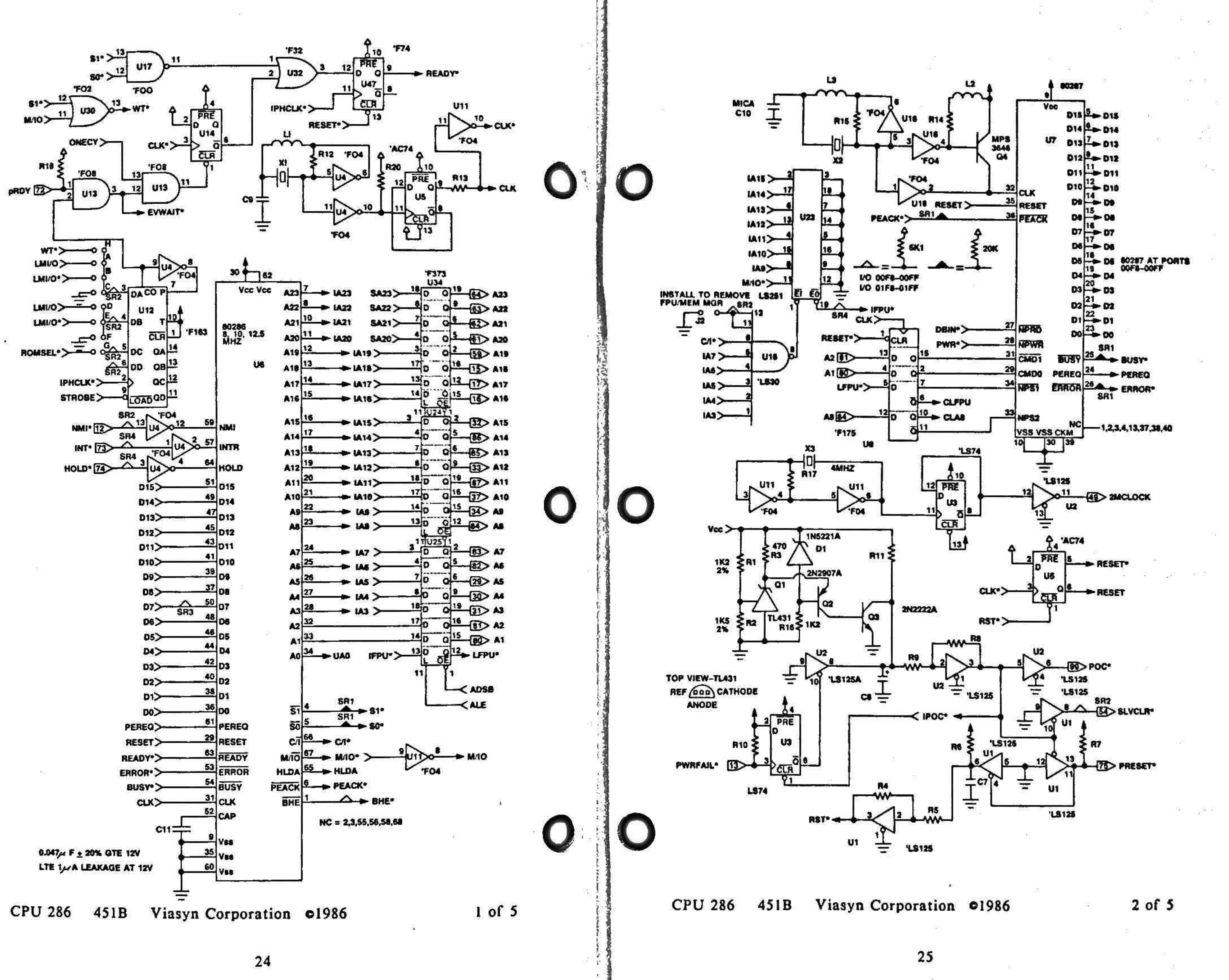

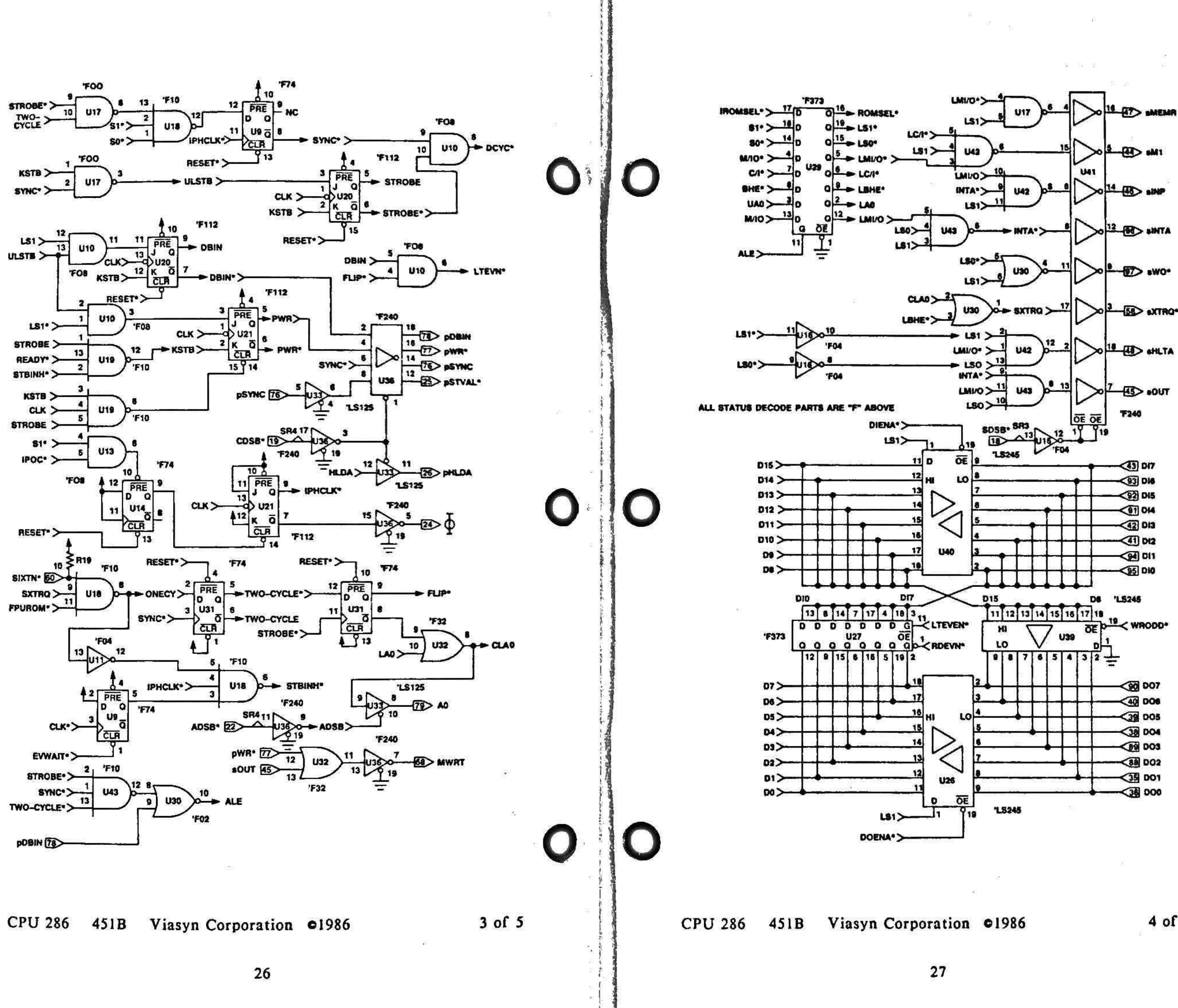

 $4 of 5$ 

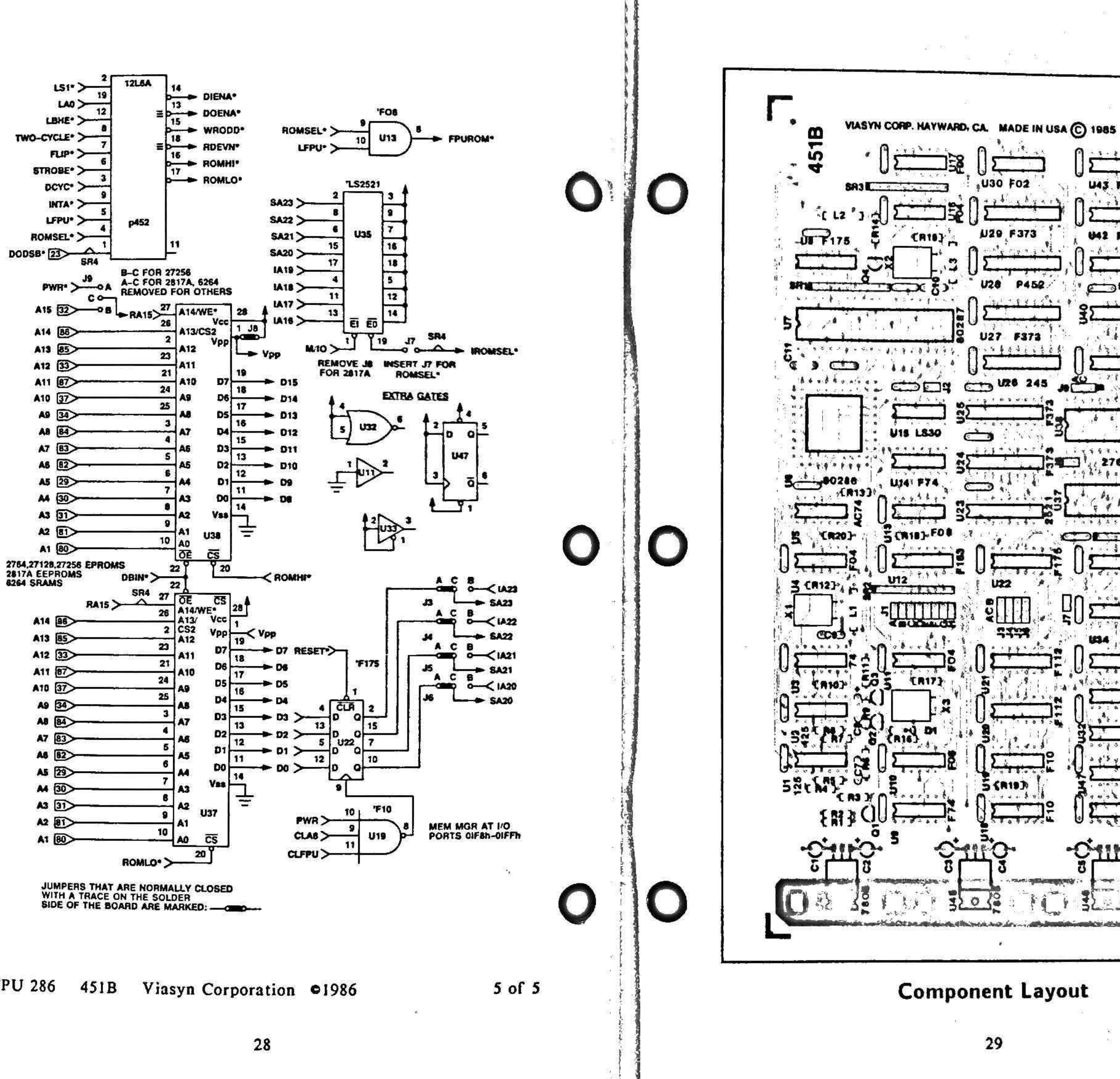

**CPU 286** 

ఆ  $\bullet$ **U43.F10** U42 F10 **P452** COU41 F240 245 **تحالف Property Settle**  $\frac{1}{2}$  $-777$ **ANGER** ككلا START, ST LI35 U34

# **LIMITED WARRANTY**

Viasyn Corporation warrants this computer product to be in good working order for a period of ninety days from the date of purchase by the original end user. Should this product fail to be in good working order at any time during this warranty period. VIASYN will, at its option, repair or replace the item at no rdditional charge except as set forth below. Repair parts and replacement products will be furnished on an exchange basis and will be either reconditioned or new. All replaced parts and products become the property of VIASYN. This limited warranty does not include service to repair damage to the product resulting from accident, disaster, misuse, abuse or unauthorized modification of the product.

If you need assistance, or suspect an equipment failure, always contact your System Center or dealer first. System Center technicians are trained to provide prompt diagnosis and repair of equipment failures If you are not satisfied by the actions taken by your System Center or dealer, please call VIASYN at (415) 786-0909 to obtain a Return Material Authorization (RMA) number, or write to VIASYN at 26538 Danti Court, Hayward, CA, 94545-3999, Att RMA. Besure to include a copy of the original bill of sale to establish a purchase date If the product is delivered by mail or common carrier, you agree to insure the product or assume the risk of loss or damage in transit, to prepay shipping charges to the warranty service location and to use the original shipping container or equivalent Be sure to mark the RMA number on the outside of the shipping container or delivery may be refused. Contact your System Center/dealer or write to VIASYN at the above address for further information

All expressed and implied warranties for this product, including the warranties of merchantability and fitness for a particular purpose, are limited in duration to the above listed periods from the date of purchase and no warranties, either expressed or implied will apply after this period

If this product is not in good working order as warranted above, your sole remedy shall be repair or replacement as provided above In no event shall VIASYN be liable to you for any damages, including any lost profits, lost savings or other incidental or consequential damages arising out of the use of or inability to use such product, even if VIASYN or a System Center/dealer has been advised of the possibility of such damages, or for any claim by any other party.

If this product is out of warranty, piesse call or write the VIASYN RMA department to obtain a quotation for factory service. If this product was sold as a system by VIASYN, it may sligible and you may elect to purchase on site/depot maintenance from SPERRY Contact your System Center/Dealer, your nearest SPERRY office or VIASYN for more details.

If you have purchased a SPERRY service and maintenance agreement, the following two paragraphs also apply.

If VIASYN or its service contractor fails after repeated attempts to perform any of its obligations set forth in this agreement, VIASYN's or its service contractor's entire hability and VIASYN's customer's sole and exclusive remedy for claims related to or arising out of this agreement for any cause and regardless of the form of action, whether in contract or tort, including negligence and strict liability, shall be Viasyn's customer's actual, direct damages such as would be provable in a court of law, but not to exceed the cost of the item of equipment involved.

In no event shall VIASYN or its service contractor be liable for any incidental, indirect, special or consequential damages, including but not limited to loss of use, revenue or profit, even if VIASYN or its service contractor has been advised, knew or should have known of the possibility of such damages; or damages caused by VIASYN's customer's failure to perform its obligations under this agreement, or claims, demands or actions against VIASYN's customer by any other party.

> **Viasya Corporation** 26538 Danti Court Hayward, CA 94545-3999  $(415) 786 - 0909$ TWX \$10-100-3288

EFFECTIVE 9/1/86. This warranty supersedes all previous warranties. All previous editions are obsolete.

9920-0048

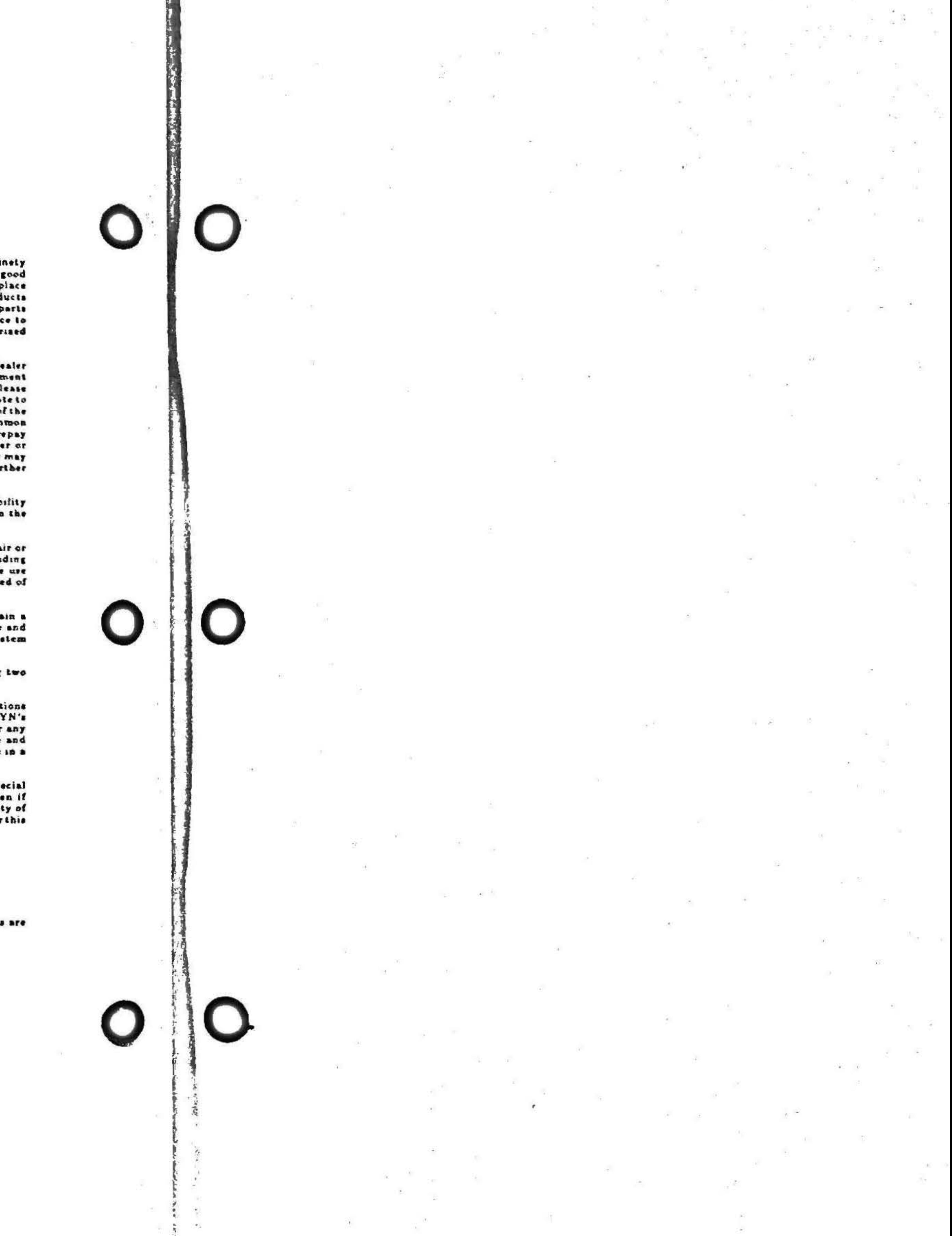

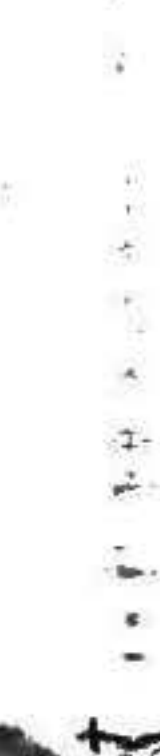

# $\psi_{\lambda}^{+}$ g)

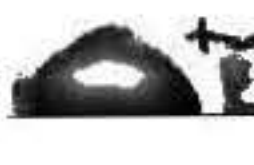

 $\begin{array}{c}\n\bullet \\
\bullet \\
\bullet \\
\bullet\n\end{array}$ 

 $\begin{array}{c} 1 \\ 1 \\ 2 \end{array}$ 

 $\frac{1}{2}$ 

 $4.24$ 

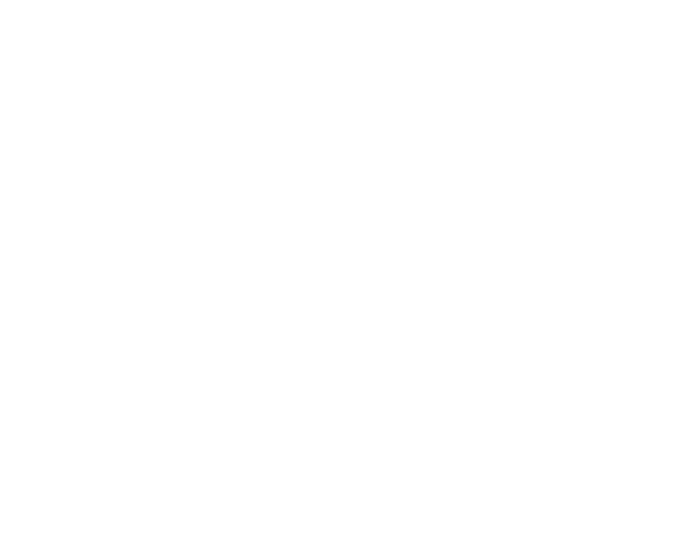

ú.

48.

 $\gamma$ 

B.

Viasyn Corporation<br>26538 Danti Court, Hayward, CA 94545-3999 (415) 786-0909

\$20.00 8261-0018B

476150/1